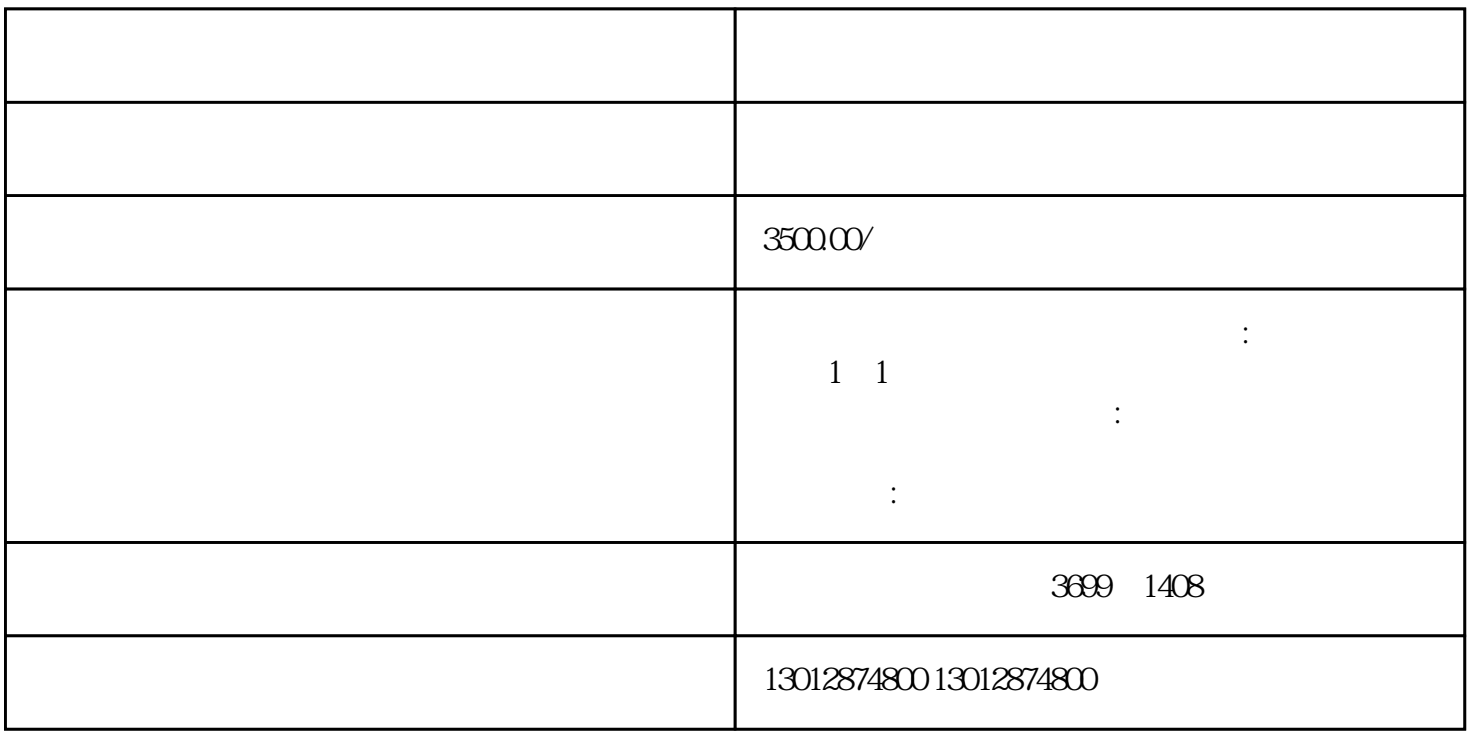

 $1$ 

 $2$ 

 $3 \quad - \quad / \quad /$ 

——【非正常户解除】。  $4$  ,  $\qquad$  ,  $\qquad$  ,  $\qquad$  ()

 $5$ 

 $6<sub>8</sub>$